# **Recent Developments in**

<span id="page-0-0"></span>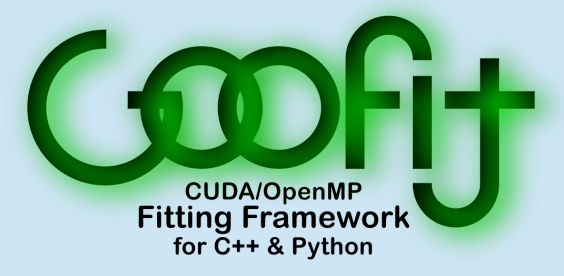

Henry Schreiner

February 12, 2018

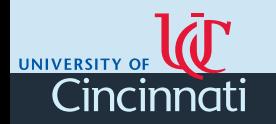

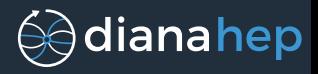

If you would like to follow along on your computer with Himadri's talk, execute the following lines now:

pip install scikit-build cmake PIP\_INSTALL\_OPTIONS="-- -DGOOFIT\_DEVICE=OMP" pip install -v goofit

### Requirements:

- Linux or macOS
- A recent version of pip
- A compiler (gcc  $4.8+$  or Clang)
- make or ninja and git
- numpy and matplotlib needed for examples

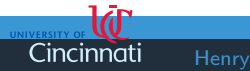

[Recent Developments in GooFit](#page-0-0)

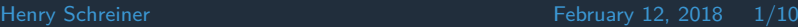

# GooFit and GooFit 2.0

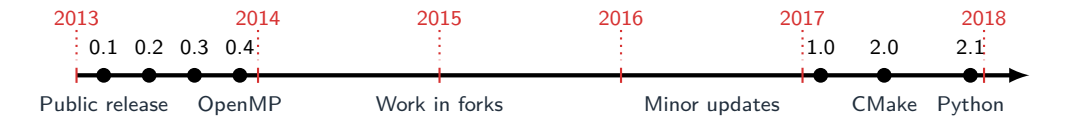

# What is GooFit?

- Package for high-speed fitting
- Resembles RooFit
- High performance on GPU or CPU
- $100-1000x$  faster than single core

# History of GooFit

- Released publicly 2013
- GooFit 2.0 released mid 2017
- GooFit 2.1 released end of 2017

# GooFit 2.0

- Easy to build (CMake)
- Dependency simplification (Minuit, etc.)
- Continuous integration online
- Lots of work merged back in
- Supports more platforms (macOS, TBB)
- Support for common tools (XCode, etc.)
- Memory caching improvements
- MPI multi GPU and node
- Docker containers too!

[\[Modernizing GooFit @ PEARC17\]](https://www.slideshare.net/HenrySchreiner/modernizing-goofit-a-case-study) [\[GooFit 2.0 @ ACAT 2017\]](https://indico.cern.ch/event/567550/contributions/2629717/)

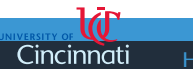

[Recent Developments in GooFit](#page-0-0)

Henry Schreiner 2/10 February 12, 2018

# GooFit 2.1: Python bindings

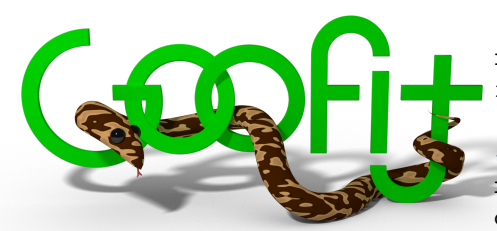

- Compose existing PDFs
- Details in Himadri's talk!

## What it means for you

- Easy to read/write
- Easy to script
- Avoid recompiling

```
from goofit import *
import numpy as np
```
#### *# Make a dataset*

```
xvar = Variable("xvar", -10, 10)data = UnbinnedDataSet(xvar)npdata = np.random.normal(1, 2.5, 100000)data.from matrix([npdata], filter=True)
```
#### *# Prepare model*

```
mean = Variable("mean", 0, -10, 10)sigma = Variable("sigma", 1, 0, 5)gauss = GaussPdf("gauss", xvar, mean, sigma)
```

```
gauss.fitTo(data)
```
[Recent Developments in GooFit](#page-0-0)

Cincinnat

Henry Schreiner 3/10 February 12, 2018

⊜∂dianahep

- Internal reference counting for Variables
- Observables now part of API
- EventNumber also

# What it means for you

- Easier model setup
- Fewer segfaults
- Simpler Python bindings

#### **Before:**

Variable\*  $x = new Variable("x", 0, 3);$ 

#### **After:**

Observable x{"x", 0, 3};

### **Python:**

 $x = 0$ bservable(" $x$ ", 0, 3)

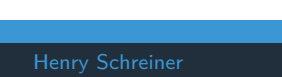

[Recent Developments in GooFit](#page-0-0)

Henry Schreiner 4/10 February 12, 2018

- Now separate classes
	- $\blacktriangleright$  3-body Resonances
	- $\blacktriangleright$  4-body LineShapes
- New Resonances/LineShapes

# What it means for you

- Readable model setup
- Easier to code
- Signature for each constructor
- Future optimizations possible

### **Before:**

```
ResonancePdf("r1", ar, ai, m, w, sp, PAIR 12);
ResonancePdf("r2", ar, ai, m, sp, w, PAIR 12);
ResonancePdf("r3", ar, ai);
```
#### **After:**

```
Resonances::RBW("r1", ar, ai, m, w, sp, PAIR 12);
Resonances::LASS("r2", ar, ai, m, w, sp, PAIR 12);
Resonances::NonRes("r3", ar, ai);
```
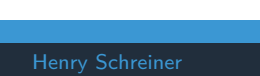

[Recent Developments in GooFit](#page-0-0)

Henry Schreiner 5/10 February 12, 2018

⊜diana hep

- Minuit2 will be built if missing
- GooFit coding style enforced
- CCache native support on CMake  $3.6+$
- CUDA native support on CMake  $3.9+$
- OpenMP on Apple LLVM compiler!
- If you have make, CMake, g++, and git:

git clone https://github.com/GooFit/GooFit.git cd GooFit

make

• [Explicit instructions for many platforms available](https://github.com/GooFit/GooFit/blob/master/docs/SYSTEM_INSTALL.md)

# What it means for you

- Less time spent on setup
- More time spent on Physics
- Easier to contribute

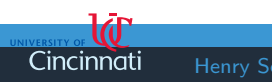

Henry Schreiner 6/10 February 12, 2018

⊜∂diana hep

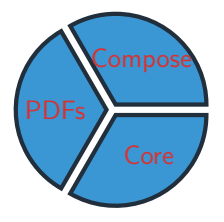

- Redesigned PDF indexing
- Details saved for Brad's talk

## What it means for you

- Easier to author PDFs
- We can optimize the evaluation later

```
__device__ fptype(
device_Exp(fptype *evt,
           ParameterContainer &pc) {
```
int id  $= pc.get0bservable(0);$ fptype alpha =  $pc.getParameter(0)$ ;  $fptype x = evt[id];$ 

```
fptype ret = exp(alpha * x);
pc.incrementIndex(1, 1, 0, 1, 1);
```
⊜∂diana hep

**return** ret;

Cincinnat

[Recent Developments in GooFit](#page-0-0)

}

Henry Schreiner 7/10 February 12, 2018

# Documentation

- See the [README](https://github.com/GooFit/GooFit)
- [API documentation](https://goofit.github.io/GooFit/) being worked on
- [Help us](https://gitlab.com/GooFit/Goo2Torial/) with the [GooFit 2torial](https://goofit.gitlab.io/Goo2Torial/)

# Analyses

- Usage improvements still being added
- Several ongoing analyses in GooFit
- If you extend the core, please contribute!

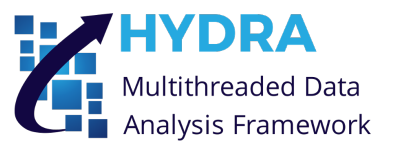

### Hydra

- Templated  $C++11$  framework
- Made for highly parallel scientific calculations
- CUDA, OpenMP, TBB, or single threaded
- Eventual integration/interaction planned
- See  $\bigcirc$ [/MultithreadCorner/Hydra](https://github.com/MultithreadCorner/Hydra)

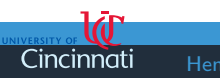

[Recent Developments in GooFit](#page-0-0)

Henry Schreiner 8/10 February 12, 2018

- GooFit is a fast tool for fitting
- GooFit 2.0 is easier to build and use
- GooFit 2.1 adds Python and more
- GooFit 2.2 (coming soon) makes PDFs better
- We are available to help you with GooFit

If you have been building GooFit, it should be ready for Himadri's talk! Follow along with her.

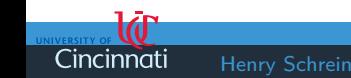

[Recent Developments in GooFit](#page-0-0)

Henry Schreiner 9/10 February 12, 2018

⊜∂diana hep

### Thanks to the work and support of:

- A. Augusto Alves Jr.
- Rolf Andreassen
- Christoph Hasse
- Bradley Hittle
- Zachary Huard
- Brian Maddock
- Himadri Pandey
- Henry Schreiner
- Michael Sokoloff
- Liang Sun

≘incinnat

• Karen Tomko

Continued development on GooFit is supported by the U.S. National Science Foundation under grant number 1414736 and was developed under grant number 1005530. Any opinions, findings, and conclusions or recommendations expressed in this material are those of the developers and do not necessarily reflect the views of the National Science Foundation. In addition, we thank the nVidia GPU Grant Program for donating hardware used in developing this framework.

[Recent Developments in GooFit](#page-0-0)

Henry Schreiner 10/10 February 12, 2018

⊜∂dianahep

```
# Imports
from goofit import *
import numpy as np
import matplotlib.pyplot as plt
```

```
# Print GooFit and computer info
print goofit info()
```
#### *# GooFit DataSet*

Cincinnat

```
xvar = 0bservable("xvar", -5, 5)
data = UnbinnedDataSet(xvar)
```

```
# Make a dataset from 90% gauss + 10% flat
dat = np.random.normal(0.2, 1.1, 100000)dat[:10000] = np.random.uniform(-5, 5, 10000)data.from matrix([dat], filter=True)
```
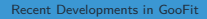

Henry Schreiner 11/10 February 12, 2018

```
# GooFit PDFs and fitting variables
xmean = Variable("xmean", 0, 1, -10, 10)x \text{sigma} = \text{Variable}("x \text{sigma}", 1, 0.5, 1.5)signal = GaussianPdf("signal", xvar, xmean, xsigma)
```

```
constant = Variable("constant", 1.0)backgr = PolynomialPdf("backgr", xvar, [constant])
```

```
sigfrac = Variable("sigFrac", 0.9, 0.75, 1.00)total = AddPdf("total", [sigfrac], [signal, backgr])
```
*# Do the fit* total.fitTo(data)

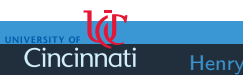

[Recent Developments in GooFit](#page-0-0)

Henry Schreiner 12/10 February 12, 2018

```
# Plot data
plt.hist(dat, bins='auto', label='data', normed=True)
# Make grid and evaluate on it
grid = total.makeGrid()total.setData(grid)
main, gauss, flat = total.getCompProbsAtDataPoints()
xvals = grid.to_matrix().flatten()
```
#### *# Plotting components*

```
plt.plot(xvals, main, label='total')
plt.plot(xvals, np.array(gauss)*sigfrac.value, label='signal')
plt.plot(xvals, np.array(flat)*(1-sigfrac.value), label='background')
```

```
# Show the plot
plt.legend()
```
plt.show()

Cincinnati

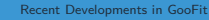

**Adianahep** 

Henry Schreiner 13/10 February 12, 2018

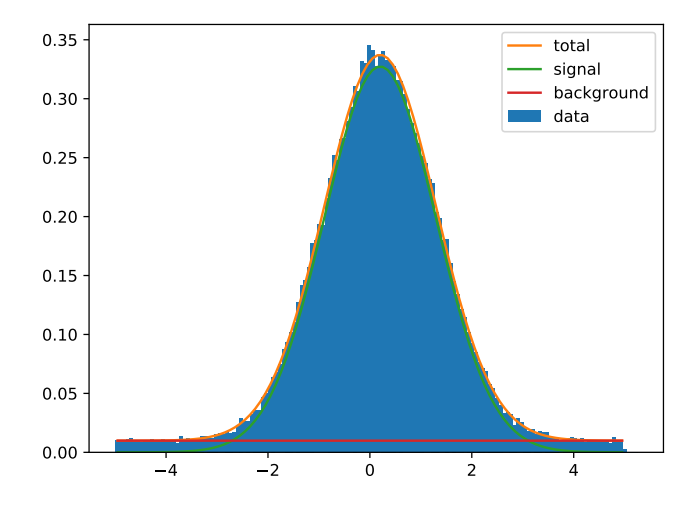

Figure 1: Simulated data and fit

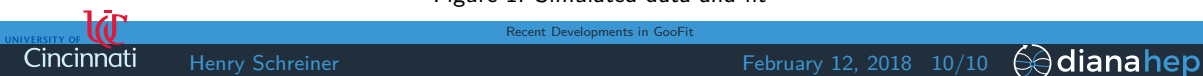